◈

## **Honeywell**

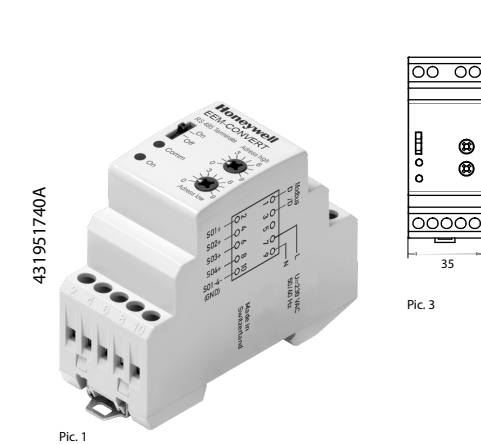

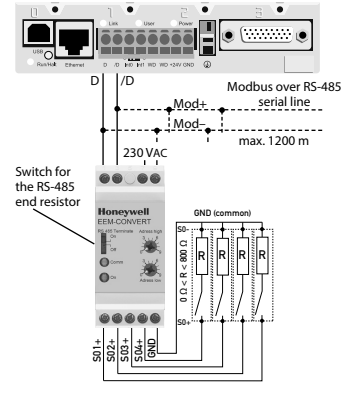

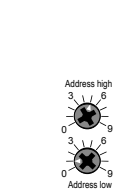

Pic. 4

Adresse 51

58

28 43

45

85

35

Œ

 $\mathbf{e}$ 

Pic. 2

◈

Mounting instruction | 431951740A | 2015-08-03

### **Honeywell**

### **Montage- und Bedienungsanleitung EEM-CONVERT EEM-CONVERT S0-Puls Zähler mit Modbus Schnittstelle, Pic. 1**

#### Beschreibung

Das S0–Modbus Kopplermodul ist ein Gerät zur Erfassung von S0-Pulsen. Mit diesem Modul können Verbrauchsdaten jeglicher Messgeräte mit einem S0-Ausgang busfähig gemacht werden, und via Modbus an alle Modbus Master angeschlossen werden.

Die Adressierung von 1 bis 99 und die Identifizierung des Modules erfolgen mit den beiden Drehschaltern (×1 / ×10) auf der Frontseite. An einem Busstrang können also gleichzeitig bis zu 99 S0-Modbus-Kopplermodule angeschlossen werden.

#### Technische Daten (Pic. 3)

Nennspannung Un 230 VAC (-20/+15%)<br>
Stromaufnahme < 12 mA<br>
Leistungsaufnahme < 12 mA<br>
Betriebsanzeige Grüne LED (ON)<br>
Romm. anzeige Rote LED für Bustätigkeit<br>
Romm. anzeige Rote LED für Bustätigkeit<br>
Betriebstemperatur -25 Betriebstemperatur – Gehäuse IP 40<br>Bill 20050 Klemmen IP 20<br>Schraubklemmen 0,5 … 2,5 mm<sup>2</sup><br>Gehäuseabmessung 0,5 … 2,5 mm<sup>2</sup> Gehäuseabmessung B=35, H=85, T=58 mm<br>Besonderheiten Speisung galvanisch g Speisung galvanisch getrennt

#### S0-Eingänge

■ entsprechen der S0-Norm EN62053-31 ■ zählen Impulse wenn der Widerstand  $R < 800 \Omega$  für eine '0' und R > 1 MΩ für eine '1'

Spannung max. (GND-S0) 13 VDC Strom max. ( $\overline{bei}$  0 Ω) 6 mA<br>Signalpegel hoch min. 30 ms Signalpegel hoch min. 30 ms<br>Signalpegel tief min. 30 ms<br>Frequenz max. 17 Hz Frequenz max.

Wichtige Hinweise

Sicherheitshinweise Nennspannung beachten, bevor das Gerät in Betrieb genommen wird (siehe Typenschild). Überzeugen Sie sich, dass die Anschlussleitungen nicht beschädigt und wäh-rend der Verdrahtung des Gerätes spannungsfrei sind.

**Deutsch**

Reinigung Die Module können mit einem trockenen oder mit Seifenlösung angefeuchtetem Tuch gesäubert werden. Auf keinen Fall dürfen ätzende oder lösungsmittelhaltige Substanzen zur Reinigung verwendet werden.

Wartung S0-Modbus Kopplermodule sind wartungsfrei. Bei Schaden durch Transport oder Lagerung dürfen vom Anwender keine Reparaturen vorgenommen werden.

Gewährleistung Durch das Öffnen eines Moduls erlischt der Gewähr-leistungsanspruch.

#### Schalter für Abschlusswiderstände (Pic. 2)

Wird das S0-Modbus Kopplermodul als letztes Gerät im Bus eingesetzt, muss der Schiebeschalter «RS-485 Terminate» in Stellung «On» sein.

#### Technische Daten Modbus

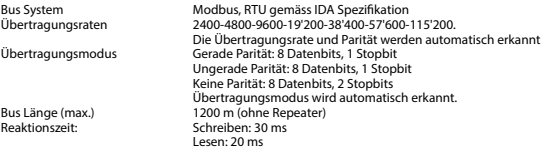

■ Übertragungsbaudrate voreingestellt: 19'200 BPS, 8 Datenbits, 1 Stopbit, Gerade Parität

- Die Kommunikation ist 10 s nach dem Einschalten bereit
- Die verwendeten Register sind in der Registerliste beschrieben

#### Datenübertragung

- Nur «Read Holding Registers [03]/ Write Multiple Registers [16]» Anweisungen werden erkannt.
- Es können bis zu 20 Register auf einmal gelesen und 2 Register auf einmal geschrieben werden.
- Das Gerät unterstützt broadcast-Nachrichten.
- Gemäss Modbus-Protokoll wird ein Register R bei der Übertragung als R 1 nummeriert. ■ Das Gerät hat eine Spannungsüberwachung. Bei einem Spannungsabfall werden die Register im EEPROM gespeichert (Übertragungsrate, etc.)

#### Ausnahmereaktionen

- ILLEGAL FUNCTION [01]: Der Funktionscode wird nicht implementiert.
- ILLEGAL DATA ADDRESS [02]: Die Adresse einiger Register liegt ausserhalb des Bereichs oder es
- wurden mehr als 20 Register angefordert.
- ILLEGAL DATA VALUE [03]: Der Wert im Datenfeld für das jeweilige Register ist ungültig.

#### Ändern der Modbus Adresse auf dem Gerät:

- Mit den Drehschaltern kann die Modbus Adresse eingestellt werden.
- Die Adresse wird nach max.10s automatisch übernommen, sobald nicht mehr an den Drehschaltern gedreht wird.

Hinweis: Modbus erlaubt keine Geräte-Adresse «0». Wenn diese trotzdem eingestellt wird, kommuniziert das EEM-CONVERT Modul nicht über den Bus und die beiden LEDs blinken mit je 1Hz, die S0-Pulse werden aber gezählt.

Mounting instruction | 431951740A | 2015-08-03

431951740A\_MI-UG\_HONEYWELL\_EMM-CONVERTER\_CC-2015-08-03.indd 1-7 <sup>1</sup>

◈

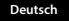

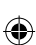

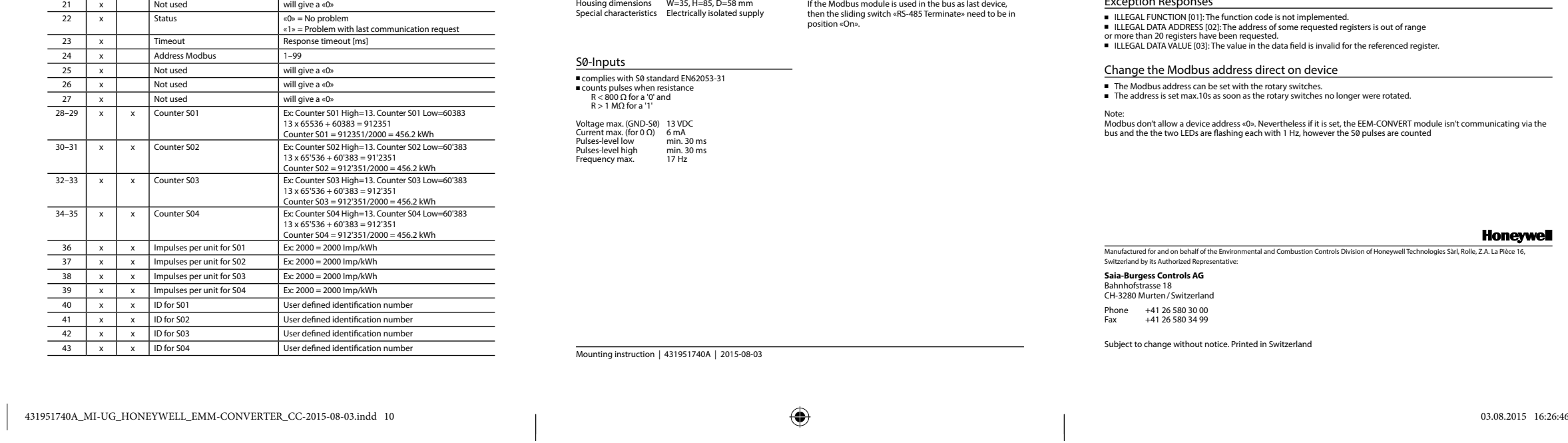

R Read Write Description Value / Unit 01  $x = FW - V$ ersion  $Fx: \kappa 10 = FW 1.0$ 02 x Number of supported registers will give «43» 03 x Number of supported flags will give «0»

Counters (28–29, 30–31, 32–33, 34–35) can be reset by writing 0 in both registers.

For double registers (4–5, 16–17, 28–29, 30–31, 32–33, 34–35) the high register is sent first (big\_Endian).

Register

06 x Not used will give a «0»  $\overline{07}$  x  $\overline{1}$  Type/ASN function will give «FE» 08 x Type/ASN function will give «M-» 09 x Type/ASN function will give «CO» 10 x Type/ASN function will give «NV» 11 x Type/ASN function will give «ER» 12 x Not used will give a «0» 13 x Not used will give a «0» 14 x Not used will give a «0» 15  $\times$  HW Version Ex: «10» = HW 1.0 16–17 x Serial number Unique 32 bits serial number 18 | Not used will give a «0» 19 x Not used will give a «0» 20 x Not used will give a «0»

04–05 x Baudrate [BPS] Ex: Baudrate High = 1, Baudrate Low = 496'641 x 65'536

 $+49'664 = 115'200$  bps

## **Honeywell**

### **Assembly and operating instructions EEM-CONVERT EEM-CONVERT, S0 pulse counter with Modbus interface, Pic. 1**

◈

#### Description

#### The S0-Modbus coupler module is a device for the collection of S0 pulses. With this module the consumption data of any measurement device with a S0 output becomes bus capable and can be accessed through all master of Modbus.

The addressing of 1 to 99 and the identification of the module will be done with the two rotary switches  $(x1 / x10)$ on the front side. Up to 99 S0-Modbus coupler modules can be connected on the same bus simultaneously.

### Technical Data (Pic. 3)

Nominal voltage Un 230 VAC (-20/+15%)<br>Current draw < 12 mA Current draw  $< 12 \text{ m}$ <br>Power draw  $< 3 \text{ W}$ Power draw < 3 W<br>Operation indicator Green LED (ON) Operation indicator<br>Comm. indicator Red LED for bus activity<br> $-25^{\circ}$  C  $... +55^{\circ}$  C Operating temperature<br>DIN 40050 Housing IP40<br>Terminals IP20 protection type Terminals IP20<br>Screw terminals 0.5 ... 2.5 mm Screw terminals<br>Housing dimensions  $W=35, H=85, D=58$  mm Special characteristics Electrically isolated supply

#### S0-Inputs

■ complies with S0 standard EN62053-31  $\blacksquare$  counts pulses when resistance<br> $R < 800$  O for a '0' and  $R > 1$  M $\Omega$  for a '1'

Voltage max. (GND-S0) 13 VDC<br>Current max. (for 0 Ω) 6 mA<br>Pulses-level low min. 30 ms<br>Pulses-level high min. 30 ms<br>Prequency max. 17 Hz

Important instructions

#### Safety Check compliance with nominal voltage before commissioning the device (see type label). Check that connection cables are free from damage and that, when wiring up the device, they are not connected to voltage.

#### Cleaning Modules can be cleaned with a dry cloth, or a cloth moistened with a soap solution. Never use corrosive substances, or products containing solvents.

Maintenance S0-Modbus modules are maintenance-free. If damaged during transportation or storage, no repairs should be undertaken by the user.

Guarantee Opening the module invalidates the guarantee.

#### Switch for line termination resistors (Pic. 2)

If the Modbus module is used in the bus as last device, then the sliding switch «RS-485 Terminate» need to be in position «On».

# Technical data Modbus

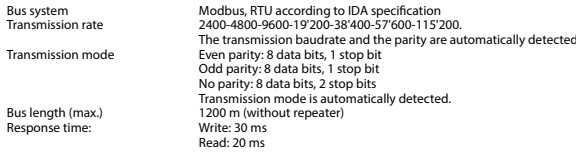

■ Default baudrate: 19'200 BPS, 8 data bits, 1 stop bit, even parity

■ The communication is ready 10 s after the Power on

**English English**

■ For a description of the used Registers please look at the register page

#### Data transmission

- Only «Read Holding Registers [03]/ Write Multiple Registers [16]» instructions are recognized.
- Up to 20 registers can be read and two registers can be written at a time.
- The device supports broadcast messages.
- In accordance with the Modbus protocol, a register R is numbered as R 1 when transmitted.
- The device has a voltage monitoring system. In case of voltage loss, registers are stored in EEPROM (transmission rate, etc.)

#### Exception Responses

- ILLEGAL FUNCTION [01]: The function code is not implemented.
- ILLEGAL DATA ADDRESS [02]: The address of some requested registers is out of range
- or more than 20 registers have been requested.
- ILLEGAL DATA VALUE [03]: The value in the data field is invalid for the referenced register.

#### Change the Modbus address direct on device

- The Modbus address can be set with the rotary switches.
- The address is set max.10s as soon as the rotary switches no longer were rotated.

#### Note:

Modbus don't allow a device address «0». Nevertheless if it is set, the EEM-CONVERT module isn't communicating via the bus and the the two LEDs are flashing each with 1 Hz, however the S0 pulses are counted

#### **Honeywell**

Manufactured for and on behalf of the Environmental and Combustion Controls Division of Honeywell Technologies Sàrl, Rolle, Z.A. La Pièce 16, Switzerland by its Authorized Representative:

#### **Saia-Burgess Controls AG**

Bahnhofstrasse 18 CH-3280 Murten/ Switzerland

Phone +41 26 580 30 00<br>Fax +41 26 580 34 99 Fax +41 26 580 34 99

Subject to change without notice. Printed in Switzerland

Mounting instruction | 431951740A | 2015-08-03

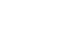

 $\bigoplus$ 

企

## **Honeywell**

**Italiano Italiano**

### **Istruzioni d'uso e montaggio EEM-CONVERT**

**EEM-CONVERT, contatore d'impulsi S0 con Modbus, Pic. 1**

#### Descrizione

Il modulo S0-Modbus è un apparecchio per la raccolta di impulsi S0. Con questo modulo i dati di consumo di qualsiasi contatore con uscita S0 diventano accessibili tramite Modbus e possono essere letti con tutti master de Modbus.

L'impostazione dell'indirizzo avviene tramite due commutatori rotativi (x1 / x10) sulla faccia frontale, è dunque possibile collegare fino a 99 moduli S0-Modbus sul medesimo bus.

#### Dati tecnici (Pic. 3)

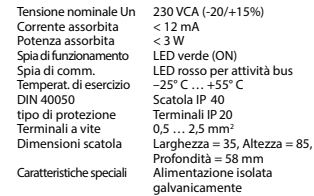

#### Ingressi S0

■ soddisfano lo standard S0 EN62053-31 ■ contano gli impulsi quando la resistenza R < 800 Ω per uno '0' e  $R > 1$  M  $\Omega$  per un '1'

Tensione max. (GND-S0) 13 VDC<br>Corrente max. (con 0 Ω) 6 mA<br>Impulsi bassi min. 30 ms<br>Impulsi alti min. 30 ms<br>Frequenza max. 17 Hz Frequenza max.

#### Sicurezza Prima della messa in esercizio del dispositivo, verificare la conformità con la tensione nominale (vedere dati di targa). Controllare che i cavi di allacciamento siano esenti da danni e che non siano sotto tensione in fase di cablaggio del dispositivo.

Istruzioni importanti

Pulizia I moduli possono essere puliti con un panno asciutto o un panno inumidito con una soluzione di sapone. Per pulire i moduli, non utilizzare mai sostanze corrosive o prodotti contenenti solventi.

Manutenzione I moduli S0-Modbus sono esenti da manutenzione. In caso di danni dovuti al trasporto o all'immagazzinaggio, l'utente non deve eseguire riparazioni.

L'apertura del modulo invalida la garanzia.

Garanzia

### Interruttore per resistori di terminazione

(Pic. 2) Se il modulo Modbus e l'ultimo nel bus, l'interruttore

a cursore «RS-485 Terminate» deve essere in posizione

#### Dati tecnici Modbus

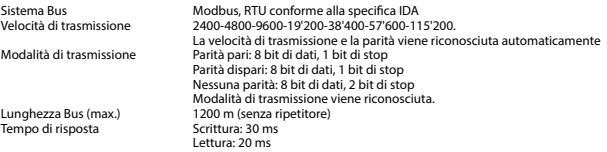

■ Velocità di trasmissione predefinita: 19'200 BPS, 8 bit di dati, 1 bit di stop, parità pari.

- La comunicazione è operativa dopo 10 s dall'accensione
- I registri utilizzati sono descritti nell'elenco dei registri

#### Trasmissione dei dati

- Vengono riconosciute solo le istruzioni «Read Holding Registers [03]/ Write Multiple Registers [16]».
- Possono essere letti fino a 20 registri alla volta e due registri da scrivere alla volta.
- L'apparecchio supporta messaggi broadcast.
- In base al protocollo Modbus, un registro R verrà numerato come R 1 quando trasmesso. ■ L'apparecchio è dotato di sistema di monitoraggio della tensione. In caso di una interruzione della tensione, i registri vengono iscritti nell'EEPROM (velocità di trasmissione ecc.).

#### Risposte di eccezione

- ILLEGAL FUNCTION [01]: Il codice della funzione non è stato implementato.
- ILLEGAL DATA ADDRESS [02]: L'indirizzo di alcuni registri richiesti è fuori limite oppure sono stati richiesti più di 20 registri.
- ILLEGAL DATA VALUE [03]: Il valore nel campo dati non è valido per il registro di riferimento.

#### Modifica dell'indirizzo Modbus nel dispositivo

- Il selettore a rotazione permette di impostare l'indirizzo Modbus.
- Se i selettori a rotazione non vengono più mossi, allora l'indirizzo impostato viene utilizzato dopo massimamente 10 secondi.

Avvertenza: Modbus non consente l'utilizzo dell'indirizzo «0». Se questo indirizzo è stato impostato, il EEM-CONVERT non comunica e i due led lampeggiano a 1 Hz, gli impulsi S0 continuano ad essere contati.

Mounting instruction | 431951740A | 2015-08-03

⊕

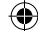

### **Honeywell**

### **Instructions de montage et d'exploitation EEM-CONVERT EEM-CONVERT, compteur d'impulsions S0 avec interface Modbus, Pic. 1**

**Description** 

#### Le module S0-Modbus est un dispositif pour la récolte d'impulsions S0. Avec ce module, les données de consommation d'un compteur avec sortie S0 deviennent accessibles via Modbus et peuvent être lues par tous les master Modbus.

Le réglage de l'adresse s'effectue à l'aide de deux commutateurs rotatifs (x1 / x10) sur la face frontale, il est donc possible de connecter jusqu'à 99 modules S0-Modbus sur le même bus.

#### Caractéristiques techniques (Pic. 3)

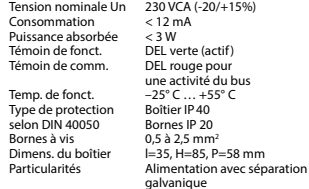

#### Entrées S0

■ conformes à la norme S0 EN62053-31 ■ comptent les impulsions lorsque la résistance  $R < 800 \Omega$  pour un '0' et  $R > 1$  M $\Omega$  pour un '1

Tension max. (GND-S0) 13 VDC Courant max. (à 0 Ω) 6 mA Impulsions niveau bas 30 ms min Impulsions niveau haut 30 ms min Fréquence maxi 17 Hz

Sécurité Vérifier la tension nominale avant de mettre l'appareil en service (cf. plaque signalétique). Vérifier que les câbles de raccordement ne sont pas endommagés et qu'ils ne sont pas sous tension au moment du câblage de l'appareil.

#### Nettoyage Les modules peuvent être nettoyés à l'aide d'un chiffon sec ou humidifié au moyen d'une solution savonneuse. N'utiliser en aucun cas des substances corrosives ou

Consignes importantes

contenant des solvants pour les nettoyer. Maintenance Les modules S0-Modbus ne nécessitent pas de maintenance. L'utilisateur ne doit pas entreprendre de réparations en cas de dommages pendant le transport ou le stockage. Garantie

L'ouverture d'un module invalide la garantie.

Commutateur pour résistances de termi-

Le commutateur «RS-485 Terminate» mobile doit être en position «On» sur les stations de bus d'extrémité. Sur toutes les autres stations, le commutateur «RS-485 Terminate» mobile doit rester en position «Off».

#### naison (Pic. 2)

Caractéristiques techniques du Modbus Système de bus<br>Vitesse de communication 2400-4800-9600-19200-38'400-57'60 Vitabus, no selon specification 157

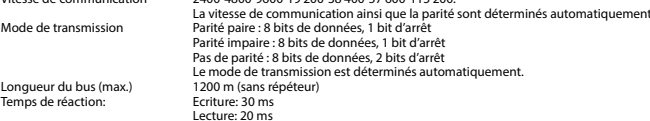

■ Vitesse de communication par défaut: 19'200 BPS, 8 bits de données, 1 bit d'arrêt, parité paire.

- La communication est opérationnelle 10 secondes après l'activation.
- Les registres utilisés sont décrits dans la liste de registres.

#### Transfert de données

- Seules les instructions « Read Holding Registers [03]/ Write Multiple Registers [16] » sont supportées.
- Jusqu'à 20 registres peuvent être lus en même temps et 2 registres peuvent être ecris même temps.
- L'appareil prend en charge les messages de broadcast.
- Selon le protocole Modbus, un registre R est numéroté R 1 lors du transfert. ■ L'appareil comporte un système de surveillance de tension. En cas de perte de tension, les registres sont enregistrés dans la mémoire EEPROM (vitesse de transfert, etc.)

#### Réponses aux exceptions

- ILLEGAL FUNCTION [01] : Le code de fonction n'est pas implémenté.
- ILLEGAL DATA ADDRESS [02] : L'adresse ou le nombre de registres demandés est invalide.
- ILLEGAL DATA VALUE [03] : La valeur dans le champ de données est incorrecte pour le registre référencé.

#### Modification de l'adresse de Modbus sur l'appareil

- Les 2 commutateurs rotatifs permettent de configurer l'adresse Modbus.
- L'adresse Modbus est validée au maximum 10s après configuration des 2 commutateurs.

Remarque : Le protocole Modbus n'autorise pas l'adresse «0». Si cette adresse est paramétrée, le EEM-CONVERT ne communique pas et les deux LEDs clignotent à 1 Hz. Toutefois, la comptabilisation des impulsions S0 reste valide.

#### **Honeywell**

Manufactured for and on behalf of the Environmental and Combustion Controls Division of Honeywell Technologies Sàrl, Rolle, Z.A. La Pièce 16, Switzerland by its Authorized Representative:

#### **Saia-Burgess Controls AG**

Bahnhofstrasse 18 CH-3280 Murten/ Switzerland

Phone +41 26 580 30 00<br>Fax +41 26 580 34 99 Fax +41 26 580 34 99

Subject to change without notice. Printed in Switzerland

Mounting instruction | 431951740A | 2015-08-03

⊕

◈

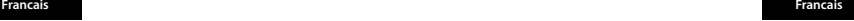